# **xtgee postestimation** — Postestimation tools for xtgee

Postestimation commands predict margins estat Remarks and examples Also see

# **Postestimation commands**

The following postestimation command is of special interest after xtgee:

| Command            | Description                                       |
|--------------------|---------------------------------------------------|
| estat wcorrelation | estimated matrix of the within-group correlations |

The following standard postestimation commands are also available:

| Command         | Description                                                                                       |
|-----------------|---------------------------------------------------------------------------------------------------|
| contrast        | contrasts and ANOVA-style joint tests of parameters                                               |
| estat summarize | summary statistics for the estimation sample                                                      |
| estat vce       | variance-covariance matrix of the estimators (VCE)                                                |
| estimates       | cataloging estimation results                                                                     |
| etable          | table of estimation results                                                                       |
| * forecast      | dynamic forecasts and simulations                                                                 |
| hausman         | Hausman's specification test                                                                      |
| lincom          | point estimates, standard errors, testing, and inference for linear combinations of parameters    |
| margins         | marginal means, predictive margins, marginal effects, and average marginal effects                |
| marginsplot     | graph the results from margins (profile plots, interaction plots, etc.)                           |
| nlcom           | point estimates, standard errors, testing, and inference for nonlinear combinations of parameters |
| predict         | means, rates, probabilities, etc.                                                                 |
| predictnl       | point estimates, standard errors, testing, and inference for generalized predictions              |
| pwcompare       | pairwise comparisons of parameters                                                                |
| test            | Wald tests of simple and composite linear hypotheses                                              |
| testnl          | Wald tests of nonlinear hypotheses                                                                |

<sup>\*</sup>forecast is not appropriate with mi estimation results.

# predict

#### **Description for predict**

predict creates a new variable containing predictions such as predicted values, probabilities, linear predictions, standard errors, and the equation-level score.

#### Menu for predict

Statistics > Postestimation

#### Syntax for predict

```
predict [type] newvar [if] [in] [, statistic nooffset]
```

| statistic     | Description                                                                                |
|---------------|--------------------------------------------------------------------------------------------|
| Main          |                                                                                            |
| mu            | predicted value of depvar; considers the offset() or exposure(); the default               |
| <u>r</u> ate  | predicted value of depvar                                                                  |
| pr(n)         | probability $Pr(y_{it} = n)$ for family(poisson) link(log)                                 |
| pr(a,b)       | probability $Pr(a \le y_{it} \le b)$ for family(poisson) link(log)                         |
| xb            | linear prediction                                                                          |
| stdp          | standard error of the linear prediction                                                    |
| <u>sc</u> ore | first derivative of the log likelihood with respect to $\mathbf{x}_{it}\boldsymbol{\beta}$ |

These statistics are available both in and out of sample; type predict ... if e(sample) ... if wanted only for the estimation sample.

## **Options for predict**

mu, the default, and rate calculate the predicted value of depvar. mu takes into account the offset() or exposure() together with the denominator if the family is binomial; rate ignores those adjustments. mu and rate are equivalent if you did not specify offset() or exposure() when you fit the xtgee model and you did not specify family (binomial #) or family (binomial varname), meaning the binomial family and a denominator not equal to one.

Thus mu and rate are the same for family (gaussian) link(identity).

mu and rate are not equivalent for family (binomial pop) link(logit). Then mu would predict the number of positive outcomes and rate would predict the probability of a positive outcome.

mu and rate are not equivalent for family (poisson) link(log) exposure (time). Then mu would predict the number of events given exposure time and rate would calculate the incidence rate—the number of events given an exposure time of 1.

pr(n) calculates the probability  $Pr(y_{it} = n)$  for family(poisson) link(log), where n is a nonnegative integer that may be specified as a number or a variable.

pr(a,b) calculates the probability  $Pr(a \le y_{it} \le b)$  for family (poisson) link(log), where a and b are nonnegative integers that may be specified as numbers or variables;

```
b missing (b > .) means +\infty;
pr(20,.) calculates Pr(y_{it} \ge 20);
\operatorname{pr}(20,b) calculates \operatorname{Pr}(y_{it} \geq 20) in observations for which b \geq . and calculates
Pr(20 \le y_{it} \le b) elsewhere.
```

pr(.,b) produces a syntax error. A missing value in an observation of the variable a causes a missing value in that observation for pr(a,b).

xb calculates the linear prediction.

stdp calculates the standard error of the linear prediction.

```
score calculates the equation-level score, u_{it} = \partial \ln L(\mathbf{x}_{it}\boldsymbol{\beta})/\partial(\mathbf{x}_{it}\boldsymbol{\beta}).
```

nooffset is relevant only if you specified offset (varname), exposure (varname), family (binomial #), or family (binomial varname) when you fit the model. It modifies the calculations made by predict so that they ignore the offset or exposure variable and the binomial denominator. Thus predict ..., mu nooffset produces the same results as predict ..., rate.

# margins

#### **Description for margins**

margins estimates margins of response for predicted values, probabilities, and linear predictions.

# Menu for margins

Statistics > Postestimation

## Syntax for margins

```
margins [marginlist] [, options]
margins [marginlist], predict(statistic ...) [predict(statistic ...) ...] [options]
```

| mu predicted value of <i>depvar</i> ; considers the offset() or exposure(); the default rate predicted value of <i>depvar</i> pr(n) probability $Pr(y_{it} = n)$ for family(poisson) link(log)   | statistic                          | Description                                                                                                    |
|----------------------------------------------------------------------------------------------------|------------------------------------|----------------------------------------------------------------------------------------------------|
| $\operatorname{pr}(a,b)$ probability $\operatorname{Pr}(a \leq y_{it} \leq b)$ for family (poisson) link (log) xb linear prediction stdp not allowed with margins score not allowed with margins | rate $pr(n)$ $pr(a,b)$ $xb$ $stdp$ | predicted value of $depvar$ probability $\Pr(y_{it} = n)$ for family(poisson) link(log) probability $\Pr(a \leq y_{it} \leq b)$ for family(poisson) link(log) linear prediction not allowed with margins |

Statistics not allowed with margins are functions of stochastic quantities other than e(b).

For the full syntax, see [R] margins.

#### estat

## **Description for estat**

estat wcorrelation displays the estimated matrix of the within-group correlations.

#### Menu for estat

Statistics > Postestimation

## Syntax for estat

```
estat wcorrelation [, compact format(% fmt)]
```

collect is allowed with estat wcorrelation; see [U] 11.1.10 Prefix commands.

## Options for estat

compact specifies that only the parameters (alpha) of the estimated matrix of within-group correlations be displayed rather than the entire matrix.

format (% fmt) overrides the display format; see [D] format.

# Remarks and examples

### Example 1

xtgee can estimate rich correlation structures. In example 2 of [XT] xtgee, we fit the model

- . use https://www.stata-press.com/data/r19/nlswork2 (National Longitudinal Survey of Young Women, 14-24 years old in 1968)
- . xtgee ln\_w grade age c.age#c.age (output omitted)

After estimation, estat wcorrelation reports the working correlation matrix **R**:

. estat wcorrelation

Estimated within-idcode correlation matrix R:

|                                        | c1                                                                                | c2                                                            | c3                                                | c4                                                | c5                                    | с6                        |
|----------------------------------------|-----------------------------------------------------------------------------------|---------------------------------------------------------------|---------------------------------------------------|---------------------------------------------------|---------------------------------------|---------------------------|
| r1<br>r2<br>r3<br>r4<br>r5<br>r6<br>r7 | 1 . 4851356 . 4851356 . 4851356 . 4851356 . 4851356 . 4851356 . 4851356 . 4851356 | 1<br>.4851356<br>.4851356<br>.4851356<br>.4851356<br>.4851356 | 1<br>.4851356<br>.4851356<br>.4851356<br>.4851356 | 1<br>.4851356<br>.4851356<br>.4851356<br>.4851356 | 1<br>.4851356<br>.4851356<br>.4851356 | 1<br>.4851356<br>.4851356 |
| r9                                     | .4851356                                                                          | .4851356                                                      | .4851356                                          | . 4851356                                         | . 4851356                             | .4851356                  |
|                                        | c7                                                                                | c8<br>                                                        | c9                                                |                                                   |                                       |                           |
| r7                                     | 1                                                                                 |                                                               |                                                   |                                                   |                                       |                           |
| r8                                     | .4851356                                                                          | 1                                                             |                                                   |                                                   |                                       |                           |
| r9                                     | .4851356                                                                          | .4851356                                                      | 1                                                 |                                                   |                                       |                           |

The equal-correlation model corresponds to an exchangeable correlation structure, meaning that the correlation of observations within person is a constant. The working correlation estimated by xtgee is 0.4851. (xtreg, re, by comparison, reports 0.5141; see the xtreg command in example 2 of [XT] **xtgee**.) We constrained the model to have this simple correlation structure. What if we relaxed the constraint? To go to the other extreme, let's place no constraints on the matrix (other than its being symmetric). We do this by specifying correlation (unstructured), although we can abbreviate the option.

```
. xtgee ln_w grade age c.age#c.age, corr(unstructured) nolog
GEE population-averaged model
                                                      Number of obs
                                                                           16.085
                                                      Number of groups =
Group and time vars: idcode year
                                                                            3.913
Family: Gaussian
                                                      Obs per group:
Link:
        Identity
                                                                    min =
                                                                                 1
Correlation: unstructured
                                                                    avg =
                                                                               4.1
                                                                    max =
                                                                                 9
                                                      Wald chi2(3)
                                                                        = 2405.20
Scale parameter = .1418513
                                                      Prob > chi2
                                                                           0.0000
                             Std. err.
               Coefficient
                                                  P>|z|
                                                             [95% conf. interval]
     ln wage
                                             7.
                  .0720684
                                          33.50
                                                  0.000
                              .002151
                                                             .0678525
                                                                          .0762843
       grade
                  .1008095
                             .0081471
                                          12.37
                                                  0.000
                                                             .0848416
                                                                          .1167775
 c.age#c.age
                -.0015104
                             .0001617
                                          -9.34
                                                  0.000
                                                            -.0018272
                                                                        -.0011936
                                                  0.000
       _cons
                -.8645484
                             .1009488
                                          -8.56
                                                            -1.062404
                                                                        -.6666923
. estat wcorrelation
Estimated within-idcode correlation matrix R:
      ī
               c 1
                           c2
                                                              c5
                                                                         ~6
                                                  c1
```

|                            | CI                                                       | 62                                           | CS                                                     | C4                                           | Co                                           | CO                                  |
|----------------------------|----------------------------------------------------------|----------------------------------------------|--------------------------------------------------------|----------------------------------------------|----------------------------------------------|-------------------------------------|
| r1<br>r2<br>r3<br>r4<br>r5 | 1<br>.4354838<br>.4280248<br>.3772342<br>.4031433        | 1<br>.5597329<br>.5012129<br>.5301403        | 1<br>.5475113<br>.502668                               | 1 .6216227                                   | 1                                            |                                     |
| r6<br>r7<br>r8<br>r9       | .4031433<br>.3663686<br>.2819915<br>.3162028<br>.2148737 | .4519138<br>.3605743<br>.3445668<br>.3078491 | .30266<br>.4783186<br>.3918118<br>.4285424<br>.3337292 | .5685009<br>.4012104<br>.4389241<br>.3584013 | .7306005<br>.4642561<br>.4696792<br>.4865802 | 1<br>.50219<br>.5222537<br>.4613128 |
| r7<br>r8<br>r9             | 1<br>.6475654<br>.5791417                                | 1<br>.7386595                                | 1                                                      |                                              |                                              |                                     |

This correlation matrix looks different from the previously constrained one and shows, in particular, that the serial correlation of the residuals diminishes as the lag increases, although residuals separated by small lags are more correlated than, say, AR(1) would imply.

## Example 2

In example 1 of [XT] xtprobit, we showed a random-effects model of unionization using the union data described in [XT] xt. We performed the estimation using xtprobit but said that we could have used xtgee as well. Here we fit a population-averaged (equal correlation) model for comparison:

4

```
. use https://www.stata-press.com/data/r19/union
(NLS Women 14-24 in 1968)
```

. xtgee union age grade i.not\_smsa south##c.year, family(binomial) link(probit)

Iteration 1: Tolerance = .12544249 Iteration 2: Tolerance = .0034686 Iteration 3: Tolerance = .00017448 Iteration 4: Tolerance = 8.382e-06 Iteration 5: Tolerance = 3.997e-07

GEE population-averaged model

Group variable: idcode Family: Binomial

Link: Probit

Correlation: exchangeable

Number of groups = 4,434 Obs per group: min =

Prob > chi2

avg = 5.9 max = 12 = 242.57 Wald chi2(6)

= 0.0000

Number of obs = 26,200

Scale parameter = 1

| union        | Coefficient          | Std. err. | z            | P> z  | [95% conf.          | interval] |
|--------------|----------------------|-----------|--------------|-------|---------------------|-----------|
| age<br>grade | .0089699<br>.0333174 | .0053208  | 1.69<br>5.34 | 0.092 | 0014586<br>.0210966 | .0193985  |
| 1.not_smsa   | 0715717              | .027543   | -2.60        | 0.009 | 1255551             | 0175884   |
| 1.south      | -1.017368            | .207931   | -4.89        | 0.000 | -1.424905           | 6098308   |
| year         | 0062708              | .0055314  | -1.13        | 0.257 | 0171122             | .0045706  |
| south#c.year | .0086294             | .00258    | 3.34         | 0.001 | .0035727            | .013686   |
| _cons        | 8670997              | .294771   | -2.94        | 0.003 | -1.44484            | 2893592   |

#### Let's look at the correlation structure and then relax it:

. estat wcorrelation, format(%8.4f)

Estimated within-idcode correlation matrix R:

|                                                                  | c1                                                                                                    | c2                                                                                               | с3                                                                                     | c4                                                                           | с5                                                                 | с6                                                       | c7                                                       |
|------------------------------------------------------------------|----------------------------------------------------------------------------------------------------|--------------------------------------------------------------------------------------------------|----------------------------------------------------------------------------------------|------------------------------------------------------------------------------|--------------------------------------------------------------------|----------------------------------------------------------|----------------------------------------------------------|
| r1<br>r2<br>r3<br>r4<br>r5<br>r6<br>r7<br>r8<br>r9<br>r10<br>r11 | 1.0000<br>0.4615<br>0.4615<br>0.4615<br>0.4615<br>0.4615<br>0.4615<br>0.4615<br>0.4615<br>0.4615<br>0.4615 | 1.0000<br>0.4615<br>0.4615<br>0.4615<br>0.4615<br>0.4615<br>0.4615<br>0.4615<br>0.4615<br>0.4615 | 1.0000<br>0.4615<br>0.4615<br>0.4615<br>0.4615<br>0.4615<br>0.4615<br>0.4615<br>0.4615 | 1.0000<br>0.4615<br>0.4615<br>0.4615<br>0.4615<br>0.4615<br>0.4615<br>0.4615 | 1.0000<br>0.4615<br>0.4615<br>0.4615<br>0.4615<br>0.4615<br>0.4615 | 1.0000<br>0.4615<br>0.4615<br>0.4615<br>0.4615<br>0.4615 | 1.0000<br>0.4615<br>0.4615<br>0.4615<br>0.4615<br>0.4615 |
|                                                                  | c8                                                                                                    | с9                                                                                               | c10                                                                                    | c11                                                                          | c12                                                                |                                                          |                                                          |
| r8<br>r9<br>r10<br>r11<br>r12                                    | 1.0000<br>0.4615<br>0.4615<br>0.4615                                                                       | 1.0000<br>0.4615<br>0.4615<br>0.4615                                                             | 1.0000<br>0.4615<br>0.4615                                                             | 1.0000<br>0.4615                                                             | 1.0000                                                             |                                                          |                                                          |

We estimate the fixed correlation between observations within person to be 0.4615. We have many data (an average of 5.9 observations on 4,434 women), so estimating the full correlation matrix is feasible. Let's do that and then examine the results:

. xtgee union age grade i.not\_smsa south##c.year, family(binomial) link(probit)

```
> corr(unstructured) nolog
GEE population-averaged model
                                                                         = 26,200
                                                       Number of obs
Group and time vars: idcode year
                                                       Number of groups = 4,434
Family: Binomial
                                                       Obs per group:
Link:
       Probit
                                                                     min =
Correlation: unstructured
                                                                              5.9
                                                                     avg =
                                                                     max =
                                                                               12
                                                       Wald chi2(6)
                                                                         = 198.45
Scale parameter = 1
                                                       Prob > chi2
                                                                         = 0.0000
                                                            [95% conf. interval]
       union
               Coefficient
                             Std. err.
                                             z
                                                  P>|z|
                                                           -.0007984
         age
                  .0096612
                             .0053366
                                          1.81
                                                  0.070
                                                                         .0201208
       grade
                 .0352762
                             .0065621
                                          5.38
                                                  0.000
                                                            .0224148
                                                                         .0481377
  1.not_smsa
                 -.093073
                             .0291971
                                         -3.19
                                                  0.001
                                                           -.1502983
                                                                        -.0358478
     1.south
                -1.028526
                              .278802
                                          -3.69
                                                  0.000
                                                           -1.574968
                                                                        -.4820839
        year
                -.0088187
                              .005719
                                         -1.54
                                                  0.123
                                                           -.0200278
                                                                         .0023904
south#c.year
                  .0089824
                             .0034865
                                          2.58
                                                  0.010
                                                              .002149
                                                                         .0158158
       _cons
                -.7306192
                              .316757
                                         -2.31
                                                  0.021
                                                           -1.351451
                                                                         -.109787
. estat wcorrelation, format(%8.4f)
Estimated within-idcode correlation matrix R:
                         -0
```

|     | c1     | c2     | c3     | c4     | сь     | с6     | c7     |
|-----|--------|--------|--------|--------|--------|--------|--------|
| r1  | 1.0000 |        |        |        |        |        |        |
| r2  | 0.6667 | 1.0000 |        |        |        |        |        |
| r3  | 0.6151 | 0.6523 | 1.0000 |        |        |        |        |
| r4  | 0.5268 | 0.5717 | 0.6101 | 1.0000 |        |        |        |
| r5  | 0.3309 | 0.3669 | 0.4005 | 0.4783 | 1.0000 |        |        |
| r6  | 0.3000 | 0.3706 | 0.4237 | 0.4562 | 0.6426 | 1.0000 |        |
| r7  | 0.2995 | 0.3568 | 0.3851 | 0.4279 | 0.4931 | 0.6384 | 1.0000 |
| r8  | 0.2759 | 0.3021 | 0.3225 | 0.3751 | 0.4682 | 0.5597 | 0.7009 |
| r9  | 0.2989 | 0.2981 | 0.3021 | 0.3806 | 0.4605 | 0.5068 | 0.6090 |
| r10 | 0.2285 | 0.2597 | 0.2748 | 0.3637 | 0.3981 | 0.4909 | 0.5889 |
| r11 | 0.2325 | 0.2289 | 0.2696 | 0.3246 | 0.3551 | 0.4426 | 0.5103 |
| r12 | 0.2359 | 0.2351 | 0.2544 | 0.3134 | 0.3474 | 0.3822 | 0.4788 |
|     | c8     | с9     | c10    | c11    | c12    |        |        |
| r8  | 1.0000 |        |        |        |        |        |        |
| r9  | 0.6714 | 1.0000 |        |        |        |        |        |
| r10 | 0.5973 | 0.6325 | 1.0000 |        |        |        |        |
| r11 | 0.5625 | 0.5756 | 0.5738 | 1.0000 |        |        |        |
| r12 | 0.4999 | 0.5412 | 0.5329 | 0.6428 | 1.0000 |        |        |
|     |        |        |        |        |        |        |        |

As before, we find that the correlation of residuals decreases as the lag increases, but more slowly than an AR(1) process.

### Example 3

In this example, we examine injury incidents among 20 airlines in each of 4 years. The data are fictional, and, as a matter of fact, are really from a random-effects model.

- . use https://www.stata-press.com/data/r19/airacc
- . generate lnpm = ln(pmiles)
- . xtgee i cnt inprog, family(poisson) eform offset(lnpm) nolog

GEE population-averaged model Number of obs 80 Group variable: airline Number of groups = 20 Family: Poisson Obs per group: Link: Log min =4 Correlation: exchangeable avg = 4.0 4 max = Wald chi2(1) 5.27 Scale parameter = 1 Prob > chi2 = 0.0217

| i_cnt                   | IRR                  | Std. err.                        | z                | P> z           | [95% conf.           | interval]            |
|-------------------------|----------------------|----------------------------------|------------------|----------------|----------------------|----------------------|
| inprog<br>_cons<br>lnpm | .9059936<br>.0080065 | .0389528<br>.0002912<br>(offset) | -2.30<br>-132.71 | 0.022<br>0.000 | .8327758<br>.0074555 | .9856487<br>.0085981 |

Note: \_coms estimates baseline incidence rate (conditional on zero random effects).

. estat wcorrelation

Estimated within-airline correlation matrix R:

|    | c1       | c2       | c3       | c4 |
|----|----------|----------|----------|----|
| r1 | 1        |          |          |    |
| r2 | .4606406 | 1        |          |    |
| r3 | .4606406 | .4606406 | 1        |    |
| r4 | .4606406 | .4606406 | .4606406 | 1  |

Now there are not really enough data here to reliably estimate the correlation without any constraints of structure, but here is what happens if we try:

. xtgee i\_cnt inprog, family(poisson) eform offset(lnpm) corr(unstructured) nolog GEE population-averaged model Number of obs Number of groups = Group and time vars: airline time 20 Family: Poisson Obs per group: Link: Log min = 4 Correlation: unstructured avg = 4.0 max = 4 Wald chi2(1) = 0.36 Scale parameter = 1 Prob > chi2 = 0.5496

| i_cnt                   | IRR                  | Std. err.                        | z                | P> z           | [95% conf.           | interval]            |
|-------------------------|----------------------|----------------------------------|------------------|----------------|----------------------|----------------------|
| inprog<br>_cons<br>lnpm | .9791082<br>.0078716 | .0345486<br>.0002787<br>(offset) | -0.60<br>-136.82 | 0.550<br>0.000 | .9136826<br>.0073439 | 1.049219<br>.0084373 |

Note: \_coms estimates baseline incidence rate (conditional on zero random effects).

. estat wcorrelation

Estimated within-airline correlation matrix R:

|    | c1        | c2       | c3       | c4 |
|----|-----------|----------|----------|----|
| r1 | 1         |          |          |    |
| r2 | .5700298  | 1        |          |    |
| r3 | .716356   | .4192126 | 1        |    |
| r4 | . 2383264 | .3839863 | .3521287 | 1  |
|    |           |          |          |    |

There is no sensible pattern to the correlations.

We created this dataset from a random-effects Poisson model. We reran our data-creation program and this time had it create 400 airlines rather than 20, still with 4 years of data each. Here are the equalcorrelation model and estimated correlation structure:

- . use https://www.stata-press.com/data/r19/airacc2, clear
- . xtgee i\_cnt inprog, family(poisson) eform offset(lnpm) nolog

GEE population-averaged model Number of obs Group variable: airline Number of groups = Family: Poisson Obs per group: Link: Log 4 min = Correlation: exchangeable avg = 4.0 max = Wald chi2(1) = 111.80 Scale parameter = 1 Prob > chi2 = 0.0000

| i_cnt                   | IRR                  | Std. err.                        | z | P> z  | [95% conf.           | interval]            |
|-------------------------|----------------------|----------------------------------|---|-------|----------------------|----------------------|
| inprog<br>_cons<br>lnpm | .8915304<br>.0071357 | .0096807<br>.0000629<br>(offset) |   | 0.000 | .8727571<br>.0070134 | .9107076<br>.0072601 |

Note: \_coms estimates baseline incidence rate (conditional on zero random effects).

. estat wcorrelation

Estimated within-airline correlation matrix R:

|          | c1            | c2       | с3       | c4 |
|----------|---------------|----------|----------|----|
| r1<br>r2 | 1<br>.5291707 | 1        |          |    |
| r3       | .5291707      | .5291707 | 1        |    |
| r4       | .5291707      | .5291707 | .5291707 | 1  |

The following estimation results assume unstructured correlation:

. xtgee i\_cnt inprog, family(poisson) corr(unstructured) eform offset(lnpm) nolog GEE population-averaged model Number of obs 1,600 Group and time vars: airline time Number of groups = 400 Family: Poisson Obs per group: Link: Log min = Correlation: unstructured avg = 4.0 max = 4 Wald chi2(1) = 113.43Scale parameter = 1 Prob > chi2 = 0.0000

| i_cnt                   | IRR                  | Std. err.                        | z                 | P> z  | [95% conf.           | interval]            |
|-------------------------|----------------------|----------------------------------|-------------------|-------|----------------------|----------------------|
| inprog<br>_cons<br>lnpm | .8914155<br>.0071402 | .0096208<br>.0000628<br>(offset) | -10.65<br>-561.50 | 0.000 | .8727572<br>.0070181 | .9104728<br>.0072645 |

Note: \_cons estimates baseline incidence rate (conditional on zero random effects).

. estat wcorrelation

Estimated within-airline correlation matrix R:

|    | c1       | c2       | c3       | c4 |
|----|----------|----------|----------|----|
| r1 | 1        |          |          |    |
| r2 | .4733189 | 1        |          |    |
| r3 | .5240576 | .5748868 | 1        |    |
| r4 | .5139748 | .5048895 | .5840707 | 1  |
|    |          |          |          |    |

The equal-correlation model estimated a fixed correlation of 0.5292, and above we have correlations ranging between 0.4733 and 0.5841 with little pattern in their structure.

4

## Also see

[XT] **xtgee** — GEE population-averaged panel-data models

[U] 20 Estimation and postestimation commands

Stata, Stata Press, Mata, NetCourse, and NetCourseNow are registered trademarks of StataCorp LLC. Stata and Stata Press are registered trademarks with the World Intellectual Property Organization of the United Nations. StataNow is a trademark of StataCorp LLC. Other brand and product names are registered trademarks or trademarks of their respective companies. Copyright © 1985–2025 StataCorp LLC, College Station, TX, USA. All rights reserved.

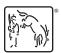

For suggested citations, see the FAQ on citing Stata documentation.